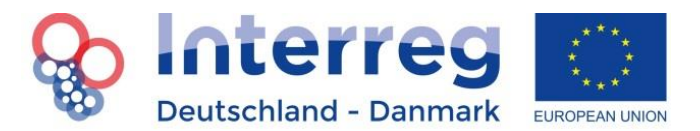

# **Fact Sheet rapportering med first level-kontrol<sup>1</sup>**

# **1. Generelle oplysninger**

Dette Fact Sheet handler om udarbejdelse og indsendelse af rapporter med dertil hørende afregning af udgifter, som skal attesteres af en revisor, for at der kan indsendes en udbetalingsanmodning. Fact Sheet'et er altså relevant for både projekt- og leadpartnere såvel som for first level-revisorer.

På fastlagte tidspunkter i den støtteberettigede projektløbetid skal det enkelte projekt rapportere til Interreg-administrationen om projektets fremdrift. Rapporterne danner desuden grundlag for en udbetalingsanmodning, hvortil der også hører et regnskab samt revisorerklæring. Indtastning og indsendelse foretages via ELMOS. Årsrapporter oprettes automatisk af administrationen den 1. november hvert år, mens slutrapporter oprettes af administrationen, når der er behov for det. Fra dette tidspunkt kan projektet begynde arbejdet med en rapport. Hvis I ønsker at indsende en frivillig statusrapport, skal I venligst kontakte sekretariatet, som så opretter en rapport til jer.

## **Følgende rapporter skal indsendes:**

- en årlig rapport om projektets fremdrift (årsrapport), som indsendes hvert år den 15. februar sammen med et regnskab og en udbetalingsanmodning,
- en statusrapport senest den 30. september, hvis der indsendes en (valgfri) udbetalingsanmodning, eller hvis programadministrationen på baggrund af projektets forløb mener det er nødvendigt,
- en slutrapport med regnskab og den sidste udbetalingsanmodning.

Øvrige individuelle udbetalingsanmodninger på andre tidspunkter af året er ikke mulige (bortset fra slutafregningen, som følger umiddelbart efter projektets afslutning).

Bemærk, at administrationen i undtagelsestilfælde forbeholder sig retten til at forpligte alle projekter til at indsende endnu en udbetalingsanmodning eller i givet fald sågar en tredje. Dette sker, hvis der opstår problemer med n+3-reglen i programmet, dvs. hvis programmet er i fare for at gå glip af midler, fordi der ikke er tilstrækkeligt træk på EU-midlerne.

**.** 

 $1/1$ Ændringer i forhold til den tidligere version af dette Fact Sheet er markeret med gråt.

#### **Overblik over de dokumenter, der hører til en rapport**

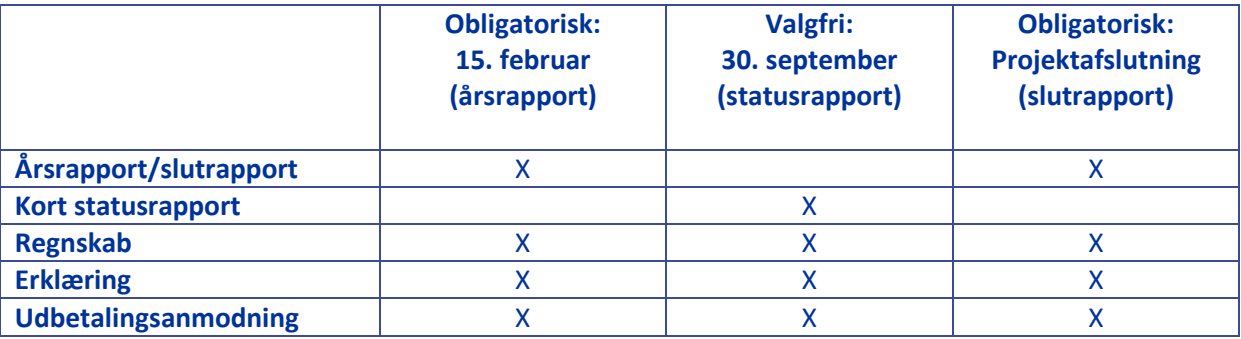

Det er leadpartners opgave at sørge for indsendelse af projektrapporter til Interreg-sekretariatet. Den godkendte projektansøgnings årsrapport omfatter det foregående kalenderår, og statusrapporten omfatter mindst det foregående halvår. Der rapporteres altid **for projektet som helhed** og ikke for hver enkelt partner. Leadpartner koordinerer udarbejdelsen af årsrapporten, samler f.eks. de enkelte partneres bidrag og sammenfatter dem til en fælles rapport. Dette gælder også med hensyn til de afholdte udgifter, som i ELMOS skal fremgå af regnskabet.

## Sprog:

For alle **status- og årsrapporter** gælder det, at man frit kan vælge at indsende enslydende versioner på tysk og dansk, eller man kan indsende på kun ét sprog dvs. på tysk ELLER dansk ELLER engelsk. Vær opmærksom på, at I for jeres projekt skal blive enige om et sprog, som revisorerne kan udføre deres arbejde på.

**Slutrapporter** skal indsendes i enslydende versioner på både dansk OG tysk på grund af deres overordnede indhold af informationer, som også anvendes i det videre kommunikationsarbejde.

## **Sammenhæng mellem ansøgning og rapport i ELMOS**

I ELMOS-systemet fungerer det således, at en rapport altid tager udgangspunkt i en bestemt version af ansøgningen for fx at muliggøre en sammenligning mellem budgetterede udgifter og attesterede udgifter for et bestemt år. Hvis rapporten tager udgangspunkt i en ændringsansøgning og de i denne indeholdte ændringer, skal ændringsansøgningen først være færdigbehandlet og godkendt, før en rapport for projektet kan åbnes. (Eksempel: Den sidste ændringsansøgning vedrørte udgiftsændringer for 2017, og er godkendt af os. Sådan er den registreret i systemet, og årsrapporten oprettes på det grundlag.) Hvis der samtidig med oprettelsen af en rapport ønskes indsendt ændringsansøgning, bedes sekretariatet kontaktet.

## **Opfølgende spørgsmål og uddybning**

Det er vigtigt, at rapporterne indsendes komplette, korrekte og i et sprog, som er forståeligt for personer uden ekspertviden på det pågældende fagområde. Rapporterne bliver bl.a. benyttet til at vurdere, om udgifter anført i regnskabet eller udbetalingsanmodningen, er støtteberettigede. Hvis rapporteringen giver anledning til et større afklaringsbehov, kan det eventuelt forsinke udbetalingen af tilskudsmidlerne.

Opfølgende spørgsmål til projektet stilles direkte via ELMOS i såkaldte uddybningslister. Når en uddybningsliste til projektet er oprettet, optræder den på dashboardet, og I modtager en systembesked. Bemærk endvidere: Uddybningslister er altid navngivet efter de relaterede rapporter eller ansøgningen. For at åbne en uddybningsliste skal man bare klikke på den.

#### **Indsendelse af yderligere dokumenter**

**Der skal kun indsendes de dokumenter og bilag, der udtrykkeligt bliver bedt om i rapporten.**  Undtaget herfra er dokumenter, som understøtter projektforløbet, som fx evalueringsresultater, udviklede strategier, analyser og dokumenter, som bidrager til at dokumentere kommunikationsarbejdet (et udvalg af pressemeddelelser, flyers fra arrangementer og lignende). Programadministrationen kan på baggrund af rapporten anmode om yderligere dokumentation eller oplysninger med henblik på afklaring af eventuelle spørgsmål.

## **Verificering af outputindikatorerne**

Fra 2019 er Interreg-administrationen forpligtet til at få verificeret de af projekterne leverede bidrag til projekternes outputindikatorer. Derfor skal alle projekter, mindst en gang i løbet af projektets løbetid, verificere de opnåede indikatorer fra en konkret afrapporteringsperiode. Projektet skal her fremlægge dokumentation for indholdet af de konkrete angivne indikatorværdier. Kontrollen omhandler kun programoutputindikatorer. De projektspecifikke outputindikatorer behøver ikke at verificeres.

Interreg-administrationen tager på et tidspunkt direkte kontakt med de pågældende projekter for at få foretaget verificeringen indenfor en afrapporteringsperiode. Vi henviser til, at projektpartnerne ifølge Håndbogen løbende skal kunne dokumentere indikatorværdierne for på opfordring at kunne fremsende dokumentationen. En egnet dokumentation kan være ret individuel fra projekt til projekt. Der findes ikke nogen specifikke regler om dette. Kravet er dog, at det fremgår entydigt og forståeligt, hvad værdierne består af (fx deltagerantal på deltagerlister).

Interreg-administrationen sender jer en oversigt (word-format), der giver et godt overblik og gør det nemmere at beskrive indikatorerne. Denne oversigt skal udfyldes og indsendes via ELMOS.

# **2. Årsrapport**

Senest den 15. februar skal hvert projekt i sin løbetid forelægge den årlige årsrapport for Interregsekretariatet, der sammenfatter projektets fremdrift i det foregående kalenderår. Rapporten skal omfatte hele det foregående kalenderårs aktiviteter og resultater, også selvom der allerede er indsendt en statusrapport.

Regnskabet skal i dette tilfælde kun omhandle tidsrummet efter statusrapporten.

Rapporten skal oprettes, udfyldes og indsendes i ELMOS under Rapportering. Sammen med projektårsrapporten skal der også indsendes et regnskab og en udbetalingsanmodning for projektet. Dette gøres ligeledes i ELMOS under Rapportering.

Erklæringerne vedrørende projektet eller de enkelte projektpartnere fra de revisorer, som er godkendt af Interreg-administrationen, uploades i systemet under Rapportering -> 7. FLC-erklæringer.

Kun projekter, der er startet kort før rapporteringsfristen eller indsender deres slutrapport kort efter, kan undtages fra rapporteringspligten. En sådan undtagelse kan kun ske efter aftale med Interregadministrationen.

Oplysninger fra projektårsrapporten indgår i programmets årsrapport, som forvaltningsmyndigheden afgiver over for EU-Kommissionen hvert år i maj eller juni. Årsrapporterne vil desuden blive benyttet i forbindelse med monitorering af programmet, evalueringer på programniveau og i programmets PRarbejde.

# **3. Statusrapport**

Hvis der senest den 30. september indsendes en udbetalingsanmodning (valgfrit), skal der ligeledes indsendes en statusrapport med attesteret regnskab. Statusrapporten er en kort udgave af projektårsrapporten, der skal give et overblik over projektaktiviteterne **i det foregående halvår til og med den 30.06. eller senere**. Dette gøres ligeledes i ELMOS under Rapportering.

De generelle oplysninger vedrørende årsrapporten kan også benyttes som støtte ved udfyldelsen (se ovenfor og i boksen nedenfor).

Skulle gennemførelsen af projektet gøre det nødvendigt, forbeholder Interreg-administrationen sig retten til at afkræve projektet en statusrapport, hvis projektet ikke indsender en udbetalingsanmodning til 30. september.

# **4. Slutrapport**

Slutrapporten for et projekt indtastes i ELMOS som en normal årsrapport. Indholdsmæssigt er der dog tale om en særlig form for årsrapport, som også skal indeholde refleksioner og læringspunkter med hensyn til succeser, udfordringer m.m. Slutrapporten skal således både gennem opfyldelse af outputindikatorer og i prosaform på en læsevenlig og komprimeret måde vise, hvordan de mål, som er formuleret ved projektets start, er blevet nået. Foruden de samme spørgsmål som ved en normal årsrapport bliver der derfor stillet yderligere spørgsmål med relevans for et samlet tilbageblik på projektet. Derfor er indsendelsen af en enslydende dansk og tysk version obligatorisk. Projektet skal endvidere indsende dokumenter, som ikke tidligere – eller ikke i en endelig version - har været indsendt sammen med tidligere års- eller statusrapporter (fx bekræftelse af medfinansiering fra tredjepart, interne evalueringsresultater, udviklede strategier, analyser) samt bilag, der dokumenterer kommunikationsarbejdet (et udvalg af pressemeddelelser, flyers fra arrangementer og lignende). Slutrapporten skal senest indsendes 3 måneder efter udløbet af den projektperiode, der er fastlagt i leadpartneraftalen. Yderligere informationer findes i håndbogen i kapitel 4.5.2.1.1 "Støtteberettigede periode i projektet". Efter kontrol og behandling af slutrapporten modtager projekterne efter den sidste afregning en meddelelse fra administrationen med alle relevante informationer, i særdeleshed om opbevaringsfrister.

Vær opmærksom på at alle projektudgifter kun er støtteberettigede indtil slutningen af projektløbetiden. Undtaget herfra er alene:

- omkostninger til slutrapporten, hvis det drejer sig om omkostninger til ekstern ekspertbistand. Hvis disse omkostninger ikke er planlagt i budgettet, kan omkostningerne medtages under betingelse af tilstrækkelige budgetressourcer. Regningen for udgifterne skal være faktisk betalt indenfor 3 måneder efter projektets støtteberettigede løbetid.
- Udgifter til revisorerklæring vedr. slutrapporten for et projekt. Disse kan også afholdes indenfor 3 måneder efter den støtteberettigede løbetid og angives i slutregnskabet, for at tage hensyn til at revisoren først kan bekræfte udgifterne efter afslutningen af projektet. Hertil medtages de i kontrakten aftalte udgifter til revision i de samlede støtteberettigede udgifter og bekræftes af revisoren i revisorerklæringen. Den pågældende regning skal så udstedes og betales indenfor 3 måneder efter projektafslutning.
- Udgifter til slutevalueringen i forbindelse med den obligatoriske projektevaluering. Den sagkyndige skal udstede den sidste regning indenfor projektløbetiden. Hvis det tilfælde skulle opstå, at regningen ikke udstedes, og betales af projektpartner, inden projektafslutningen, så anerkendes disse udgifter alligevel som støtteberettigede udgifter indenfor 3 måneder efter projektafslutning.

Ved udfyldelse af rapporteringen i ELMOS er der ud over nedenstående henvisninger hjælp at hente i ELMOS-vejledningen på hjemmeside[n http://www.interreg5a.eu/dk/elmos/](https://www.interreg5a.eu/dk/dokumente/elmos/%20-) - samt i vores video tutorials.

**Oplysninger vedrørende udfyldelse af informationer til revisorerne (first level-kontrol)**

Indtast enkeltvis den ansvarlige revisor i ELMOS for hver revisionsperiode (Dette finder ikke sted under rapportering, men derimod under first level-kontrol (FLC), som man kommer til via dashboardet). Hvis en revisor ikke udskiftes, skal du de pågældende steder uploade godkendelserne for de enkelte revisorer, for de danske projektpartnere revisorernes oplysningsskemaer, om forretningsgange og registreringssystemer er sikkert indrettet, såvel som partnerskabsaftalen. Hvis en revisor udskiftes skal den nye godkendelse uploades. Mere information finder du i ELMOS-vejledningen under [http://www.interreg5a.eu/dk/elmos/.](http://www.interreg5a.eu/elmos/)

**Generelle oplysninger vedrørende udfyldelse af årsrapport (Rapportering, Sektion 1. Rapport)**

De følgende oplysninger drejer sig om alle former for rapporter, dvs. status-, års- eller slutrapport.

Antallet af tegn i alle tekstfelter er begrænset. Antallet er angivet i det respektive afsnit af afrapporteringsskemaet. Bemærk, at den tyske tekst erfaringsmæssigt er op til 20 % længere end en enslydende dansk tekst.

## **Ad 1.1 Projektdata**

Her overføres de oplysninger, der fremgår af ansøgningen. Desuden angives, hvilken projektpartner, der har udarbejdet rapporten.

# **Ad 1.2 Oversigt over outputindikatorer**

Dette afsnit skal give et overblik over, om og i hvilket omfang de planlagte målværdier er blevet nået i rapporteringsperioden. De planlagte målværdier bliver overført automatisk fra ansøgningen. I spalte 4 skal den i den aktuelle rapporteringsperiode opnåede værdi pr. arbejdspakke indtastes, og i spalte 5 skal den værdi oplyses, der samlet set er opnået for projektet i den aktuelle rapporteringsperiode. Undgå dobbelttællinger (eksempel: antallet af støttede virksomheder gælder for flere arbejdspakker og optræder flere gange (spalte 4), men det skal kun registreres og tælles med én gang for projektet som helhed i spalte 5). Akkumuleringen foretages da automatisk.

# **Ad 1.3 Rapport pr. arbejdspakke (AP)**

I dette afsnit skal der rapporteres om, hvordan arbejdspakkerne rent faktisk er blevet gennemført i forbindelse med de i ansøgningen planlagte aktiviteter. Angiv status for den respektive AP via dropdown-menuen.

Fremdriften i gennemførelsen af AP i rapporteringsperioden skal beskrives. For AP Projektledelse skal det desuden oplyses, hvordan lead-, projekt- og netværkspartnere har været inddraget. Angiv desuden afvigelser og forsinkelser og oplys, hvilke løsninger og tiltag der er blevet truffet for at modvirke eventuelle forsinkelser og øvrige problemer. Dette er vigtigt for at vise, at projektets gennemførelse ikke er i fare, selv om der måtte være et par problemer.

# **Ad 1.4 Aktiviteter uden for programregionen**

Bemærk, at aktiviteter uden for programregionen kun er støtteberettigede, hvis de er beskrevet i ansøgningen eller på anden måde er forhåndsgodkendte af Interreg-administrationen. Angiv endvidere venligst de konkrete udgifter i forbindelse med disse aktiviteter.

## **Ad 1.5 Horisontale mål**

Angiv her eventuelle konkrete projektbidrag til de horisontale mål i rapporteringsperioden. Ved et neutralt bidrag til de horisontale mål i ansøgningen skal her kun de uventede effekter angives.

## **Ad 1.6 Bidrag til Østersøstrategien**

Fokusér jeres rapportering omkring de af Østersøstrategiens indsatsområder, som I har opgivet i ansøgningen.

# **Ad 1.7 Sammenfattende evaluering**

Her fremhæves venligst de særlige resultater og succeser opnået i rapporteringsperioden. Giv venligst ikke nogen samlet sammenfatning af projektet. Hertil er arbejdspakkerne tilstrækkelige.

## **Ad 1.8 Resultater fra projektets egne løbende evalueringer eller midtvejsevalueringer**

Giv her en kort fremstilling af resultaterne af projektets egne evalueringer for rapporteringsperioden. Dette omfatter ikke de af programmet foreskrevne projektevalueringer.

# **Ad 1.9 Valgfrit: Ændringsansøgning**

I dette afsnit kan der foretages nødvendige justeringer af projektet uden at skulle indsende en særskilt ansøgning.

Man skal være opmærksom på, at fordelingen af tilskuddet på de enkelte kalenderår er bindende i henhold til leadpartneraftalen. Ikke anvendte midler kan kun i bestemte tilfælde overføres til efterfølgende kalenderår, og der kan også kun foretages yderligere ændringer i bestemte tilfælde, jf. Fact Sheet "Ændringer i projekter og ændringsansøgninger 3.0" på hjemmesiden. Her er det også beskrevet, hvilke ændringer et projekt selv kan beslutte, og hvilke ændringer der kræver godkendelse. Det forklares også, hvordan man foretager ændringer i ELMOS.

Vær opmærksom på at behandlingen af en ændringsansøgning også rent praktisk påvirker et projekts rapportering: Oprettelsen af en ny rapport kan således først ske efter endt behandling af en eventuel ændringsansøgning.

# **Underskrift**

Årsrapporten underskrives ikke særskilt. Den indsendes i ELMOS af leadpartner sammen med regnskabet og udbetalingsanmodningen. Her skal der blot uploades en erklæring med underskrift (jf. 8. Indsendelse, under rapportering, nedenfor).

# **5. Regnskab og udbetalingsanmodning**

Regnskabet skal ses i direkte sammenhæng med rapporteringen og er en sammenligning af planlagte og faktiske udgifter. Det befinder sig i Sektion 2. Regnskab (2.1 Budget ifølge ansøgning) under rapportering i ELMOS og består ligeledes af forskellige afsnit. Udbetalingsanmodningen indsendes via ELMOS af leadpartner på vegne af alle partnere.

I programmet Interreg Deutschland-Danmark gælder refusionsprincippet. Det betyder, at projektpartnerne skal forudfinansiere udgifter forbundet med deres projektaktiviteter og senere får deres andel af tilskuddet refunderet over EU-tilskuddet.

Derfor skal projektpartnerne indsende en udbetalingsanmodning, hvori de dokumenterer de afholdte, støtteberettigede udgifter og får en first level controller (revisor<sup>2</sup>) til at afgive erklæring herom.

Udbetalingsanmodninger kan kun indsendes **af leadpartner for alle partnere i fællesskab** og kun for **samme afregningsperiode**. Kun udgifter, som programadministrationen har godkendt som støtteberettigede og som revisor har afgivet erklæring uden forbehold om, kan anerkendes. Endvidere kan udbetalingsanmodninger kun indsendes efter at alle projektrelevante dokumenter er uploadet i EL-MOS (godkendelser af samtlige revisorer, "forhåndserklæringer" for samtlige danske partnere) eller tilbagesendt til Interreg-administrationen som pdf-filer i kommunikationsmodulet (underskrevet leadpartneraftale, partnerskabsaftale underskrevet af samtlige partnere, oplysningsskemaer fra revisorernes godkendelse).

## **Hvad omfatter en udbetalingsanmodning?**

Udbetalingsanmodningen er en del af rapporteringen. Desuden indgår følgende erklæringer:

- en erklæring fra en af programmet godkendt revisor vedrørende hver enkelt partners støtteberettigede udgifter, og
- en erklæring fra en af programmet godkendt revisor vedrørende projektets samlede støtteberettigede udgifter (leadpartner-revisorerklæring).

Det er vigtigt at benytte de skabeloner til erklæringer, som kan downloades på hjemmesiden <https://www.interreg5a.eu/dk/dokumente/> (Til Revisorer). **De aktuelle versioner bedes downloadet for hver afrapporteringsfrist!**

## **Hvornår kan midlerne forventes udbetalt?**

Interreg-sekretariatet kontrollerer de indsendte udbetalingsanmodninger og afklarer eventuelle spørgsmål med leadpartner. Når alle spørgsmål er afklaret, foretager forvaltningsmyndigheden en legalitetskontrol og sender anmodningen om udbetaling videre til attesteringsmyndigheden, som foretager udbetaling.

I reglen bliver de udbetalinger, der er anmodet om, effektueret inden for tre måneder. Bemærk, at udbetaling kun er mulig, hvis alle spørgsmål vedrørende udbetalingsanmodningen er blevet afklaret, og dokumenterne er komplette og korrekte. Bemærk også henvisningerne i ELMOS-håndbogen til uddybningslisterne. Her skal man især være opmærksom på, at de reviderede udgifter for regnskabet, udbetalingsanmodningen (her overfører ELMOS automatisk) og revisorerklæringen ikke må afvi-

**.** 

 $^2$  Det fremgår af brochuren vedrørende krav til revisorer, hvem der kan være revisor. Den kan downloades på hjemmesiden [www.interreg5a.eu.](http://www.interreg5a.eu/)

ge i forhold til hinanden. Før indsendelsen bør oplysningerne derfor kontrolleres en ekstra gang af hver enkelt partner og af leadpartner.

Hvis Interreg-administrationen bliver nødsaget til at justere det ansøgte støttebeløb, vil der blive taget højde for denne justering efterfølgende i den pågældende rapporteringsperiode og i de akkumulerede visninger, og projektet bliver informeret skriftligt.

# **Hvordan foregår udbetalingen?**

På baggrund af de støtteberettigede udgifter udbetales altid den fulde Interreg-støtte til leadpartner. Beløbet sættes ind på en konto oprettet til projektet, og kontoen skal føres i euro. Det er leadpartners opgave at sørge for, at de respektive andele straks og ubeskåret bliver sendt videre til de øvrige projektpartnere. Hvis der ikke er aftalt andet i partnerskabsaftalen, modtager hver partner en refusion på baggrund af deres samlede støtteberettigede udgifter jf. erklæringen og den pågældende støttesats jf. projektansøgningen.

Med henblik på indtastning af regnskabsoplysninger i ELMOS og indsendelse af udbetalingsanmodning henvises til ELMOS-håndbogen, som kan downloades på hjemmesiden <https://www.interreg5a.eu/dk/dokumente/> (Til Projekter)

**Generelle oplysninger vedrørende udfyldelse af regnskab og udbetalingsanmodning (Rapportering, Sektion 2. Regnskab - Sektion 8. Indsendelse)**

# **Indtastning af oplysninger**

Bemærk, at alle beløb skal indtastes i euro og cent. Tilskuddet udbetales også i euro. For danske projektpartneres vedkommende, som afholder deres udgifter i danske kroner, skal udgifterne i henhold til leadpartneraftalen omregnes til euro ved hjælp af Kommissionens månedlige regnskabsvekselkurs, som er gældende i den måned, hvor udgifterne fremlægges for first level controlleren til revision<sup>3</sup>.

Med hensyn til afregningsperioden anføres den periode, som er angivet for rapporten. Alle afregningsperioder skal være en præcis fortsættelse af den foregående uden tidshuller. Perioden skal stemme præcist overens med hensyn til datoer med den af revisoren nævnte periode i revisorerklæringen.

# **Ad 2.1 Budget ifølge ansøgning**

Alle væsentlige projektinformationer fra ansøgningen bliver overført og vist automatisk i første afsnit.

Indtast navnet på den tegningsberettigede.

**<sup>.</sup>** <sup>3</sup> http://ec.europa.eu/budget/contracts\_grants/info\_contracts/inforeuro/index\_en.cfm

I andet afsnit bliver jeres budget vist på partnerniveau og pr. udgiftskategori for det rapporteringsår, som den aktuelle rapport vedrører.

I tredje afsnit skal de reviderede udgifter pr. partner og udgiftskategori indtastes. Som nævnt oven for skal alle beløb angives i euro og cent.

For udgifternes vedkommende er det kun de respektive samlede udgifter i afregningsperioden, der skal angives. Det er ikke nødvendigt at foretage yderligere specificering. Er der indeholdt udgifter, som er påløbet uden for programregionen, bedes dette beskrevet nærmere i års- eller statusrapportens tekstdel i Sektion 1.4.

Hvis der har været indtægter i projektet eller rapporteringsperioden, skal de angives, da de fratrækkes de støtteberettigede udgifter. De samlede udgifter bliver beregnet automatisk<sup>4</sup>.

## **Ad 2.2 Forbrug**

I dette afsnit bliver det procentuelle udgiftsforbrug vist for hele kalenderåret og i forhold til de planlagte udgifter ifølge ansøgningen. Beregningen bliver foretaget automatisk på grundlag af de oplyste reviderede udgifter under 2.1.

## **Ad 2.3 Faktiske udgifter**

I første afsnit bliver de samlede støtteberettigede udgifter for hele projektløbetiden vist for de enkelte partnere i henhold til det godkendte budget.

I andet afsnit bliver alle reviderede udgifter vist (inklusive den aktuelle rapporteringsperiode), som indtil videre er påløbet i projektet. ELMOS foretager akkumulering af alle hidtidige afregninger eller rapporter.

# **Sektion 3. Statsstøtte**

Gennemføres projektet med partnere, der modtager statsstøtte (i form af de minimis eller GBER), vises Sektion 3. (For projekter, der ikke modtager statsstøtte, vises denne sektion ikke.)

I dette afsnit er partnere i et projekt opført, som modtager statsstøtte. De faktiske støtteberettigede udgifter i den aktuelle rapporteringsperiode, som blev indtastet under 2.1, bliver angivet automatisk. Her skal det angives i spalte 2, hvilke udgifter heraf der er statsstøtterelevante. Akkumuleringen bliver foretaget automatisk.

Det er grundlæggende set en mulighed, at kun en del af en partners støtteberettigede udgifter er statsstøtterelevant. Hvis dette er tilfældet for jeres projekt, vil det fremgå af leadpartneraftalen. Alle partnere, som modtager statsstøtte i henhold til GBER, skal i forbindelse med udbetalingsanmodningen udfylde "Erklæring for projektpartnere med tilskud som statsstøtte i henhold til forord-

**.** 

<sup>&</sup>lt;sup>4</sup> Der gælder noget andet for partnere, som modtager statsstøtte. Her behandles indtægterne individuelt ifm. udbetalingen.

ning (EU) nr. 651/2014" (se hjemmesiden [http://www.interreg5a.eu/dokumente/fuer-projekte/\)](http://www.interreg5a.eu/dokumente/fuer-projekte/), underskrive den og uploade den i Sektion 8. Indsendelse.

# **Sektion 4. Finansiel oversigt**

# **Ad 4.1 Samlede støtteberettigede udgifter**

Der er her igen tale om en oversigt med automatiseret visning.

# **Ad 4.2 Interreg-tilskud**

Der er her tale om en automatiseret visning af det maksimalt mulige tilskud til projektet i henhold til programmets retningslinjer og dermed i henhold til oplysningerne i leadpartneraftalen samt af det samlede tilskud ifølge bevillingen til sammenligning og derudover af det disponible restbeløb.

Når en projektpartner modtager støtte i form af statsstøtte kan det forekomme, at den i programmet fastsatte maksimale størrelse af støtten (i henhold til GBER) bevirker en reduktion. Partnernes støttesats henover projektløbetiden reduceres så ifølge dette. Det maksimale støttebeløb til statsstøttemodtagere er separat beskrevet i leadpartneraftalen.

# **Sektion 5 Kontaktinformationer**

De pågældende oplysninger bedes opdateret.

# **Sektion 6. Oplysninger vedrørende pengeinstitut**

Her angives oplysninger vedrørende den projektspecifikke konto, som tilskudsmidlerne overføres til. Ukorrekte eller ufuldstændige oplysninger kan forsinke udbetalingen.

# **Sektion 7. FLC-erklæringer**

I denne sektion uploades særligt revisorerklæringerne.

# **Ad 7.1 FLC-erklæringer for partnerne**

Her uploades erklæringerne for de enkelte partnere.

# **Ad 7.2 Leadpartner-revisorerklæring**

Her uploades den såkaldte leadpartner-revisorerklæring, dvs. den erklæring der gælder for alle partnere og hele projektet.

# **Ad 7.3 Øvrige dokumenter**

Her uploades øvrige dokumenter, hvis det måtte være nødvendigt. Dertil hører fx dokumenter, der viser indholdet og omfanget af kommunikationsarbejdet (et udvalg af pressemeddelelser, flyers til workshops og seminarer m.v.) eller interne analyser og evalueringer. Udover disse ting skal der venligst ikke indsendes andre dokumenter (fx ingen regnskaber gemt som filer, der blev fremstillet til den interne afstemning med revisoren).

*Før revisorerklæringerne bliver uploadet, skal det kontrolleres, om de attesterede udgifter i erklæringerne stemmer overens med de faktiske udgifter, der er oplyst i ELMOS i Sektion 2. Regnskab.*

## **Sektion 8. Indsendelse**

I denne sektion indsendes udbetalingsanmodningen med tilhørende rapport og regnskab formelt og endeligt.

Her opføres oplysningerne fra regnskabet og det maksimalt mulige tilskud ifølge programmet igen. Oplys herefter jeres medfinansiering. Det ansøgte tilskud beregnes så automatisk. Bemærk, at medfinansiering + tilskud ikke må ligge over de samlede støtteberettigede udgifter. Print så siden ud, som skal underskrives af leadpartner, og upload den. Leadpartner bekræfter i denne sammenfatning de erklæringer, der er nævnt i afsnittet.

Rapporten indsendes så i den øverste menu. Det og mulige fejlmeldinger, som bliver vist, hvis der mangler oplysninger, kan I finde yderligere information om i ELMOS-håndbogen.

## **6. First level kontrol**

Interreg-programmerne skal opfylde EU-Kommissionens krav til revision og kontrol af de midler, som den stiller til rådighed. Formålet med disse kontroller er at sikre, at de europæiske skattemidler bliver anvendt hensigtsmæssigt og effektivt.

Den såkaldte first level kontrol betegner her den første kontrolinstans på projektniveau. Hver projektpartner er forpligtet til at udpege en revisor, som foretager revision af de afholdte udgifter og afgiver revisorerklæring herom. Revisorerklæringerne skal foreligge, før der kan foretages træk på tilskudsmidler i programmet.

## **Hvornår skal kontrollen gennemføres?**

Der skal foretages first level kontroller før hver udbetalingsanmodning, dvs. når projektet anmoder om refusion af udgifter hos Interreg-sekretariatet. En del af kontrollen gennemføres endvidere af revisoren hos projektpartneren (kontrol på stedet).

## **Hvem kan foretage first level kontrol?**

First level kontroller kan foretages af revisorer, der er godkendt af forvaltningsmyndigheden som revisorer i programmet og er uafhængige af den organisation, hvor revisionen skal udføres.

En revisor kan blive godkendt til programmet, hvis vedkommende opfylder bestemte betingelser og har deltaget i et af forvaltningsmyndighedens seminarer om first level kontrol<sup>5</sup>. Hvis en revisor har deltaget i et seminar, er vedkommende godkendt til programmet og bliver opført på en liste, der kan fås hos forvaltningsmyndigheden, og som projektpartnerne kan benytte, når de skal vælge revisorer til deres projekt. I den forbindelse skal programmets udbudsregler og national lovgivning overholdes. Der findes yderligere information herom i Fact Sheet "Tilbudsindhentning, udbud og tildeling af opgaver", som kan downloades på vores hjemmeside og også indgår som en del af håndbogen. Bemærk, at en solid revision af udgifterne er vigtig for at undgå, at udgifter efterfølgende erklæres ikke støtteberettigede f.eks. som led i en stikprøverevision på programniveau (f.eks. second level kontrol). Har en projektpartner anmodet en revisor om at udføre revisionsopgaverne for et projekt, udfylder revisoren et "Oplysningsskema om kvalificering og godkendelse ved Interreg-administrationen" (skemaet findes på hjemmesiden<https://www.interreg5a.eu/dk/dokumente> (Til Revisorer)) og underskriver dette sammen med projektpartneren.

Dette oplysningsskema indsender leadpartner til Interreg-sekretariatet som indscannet dokument, og når dokumenterne er gennemgået, modtager revisorerne en godkendelsesattest fra forvaltningsmyndigheden. Denne godkendelse er både projektpartnerrelateret og personlig. Det betyder, at en revisor skal have en separat godkendelse for hver projektpartner samt hvert projekt, som han udfører first level kontrol for.

## **Hvordan gennemføres og dokumenteres first level kontrollen?**

Hver projektpartner udnævner en revisor, som skal forestå revisionen af den pågældende projektpartners udgifter. Det er også muligt at skifte revisor i projektforløbet, men det er vigtigt, at ovennævnte betingelser er opfyldt. Udgifterne til first level kontrollen er støtteberettigede og medtages allerede i projektbudgettet (udgiftskategori "Ekstern ekspertbistand og tjenesteydelser"). Projektets leadpartner giver læseadgang i ELMOS til de revisorer, der er godkendt til projektet (se ELMOShåndbogen under Rediger bruger), idet de i dataudvekslingssystemet indtastede data ifølge EU-Kommissionens regler er gældende for programmet. Således er tallene i vores dataudvekslingssystem ELMOS grundlaget for erklæringen for hele projektet.

For i vid udstrækning at sikre en ensartet revision og attestering, skal der til brug for revisorerklæringen benyttes den aktuelle skabelon, som kan downloades på programmets hjemmeside, og som foreligger enslydende på dansk og tysk. Revisorerklæringen indeholder endvidere en vejledning (link: <https://www.interreg5a.eu/dk/dokumente> (Til Revisorer).

I vejledningen om revisorerklæringer, som findes i begyndelsen af skabelonen til revisorerklæringen, kan man se, hvordan first level-revisoren for det samlede projekt kan dokumentere regnskabet, som ligger til grund for revisorerklæringen.

 $\overline{a}$ 

<sup>&</sup>lt;sup>5</sup> For yderligere oplysninger henvises til brochuren vedrørende krav til revisorer.

Vær opmærksom på at dette bilag kun vedrører revisorerklæringen for det samlede projekt. For revisorerklæringerne for de enkelte projektpartnere skal man i relevante tilfælde udfylde bilaget "Revision i tilfælde af en tidligere konstateret fejl", som er en del af revisorerklæringsformularen. Det er ikke meningen, at yderligere dokumenter indsendes som bilag.

#### Projektet indtaster som nævnt oven for i ELMOS for hver revisionsperiode, hvem der er revisor.

I et **første skridt** lader hver partner, dvs. både lead- og projektpartnere, deres egne projektudgifter kontrollere og attestere, som vedrører den aktuelle udbetalingsanmodning. Revisoren undersøger, om udgifterne er støtteberettigede, og kontrollerer ved hjælp af bilag, om udgifterne rent faktisk er afholdt. Hans revision er baseret på EU-kravene til støtteberettigede udgifter, de respektive danske og tyske nationale bestemmelser og de programinterne regler for støtteberettigelse. En del af kontrollen foretager revisoren desuden på stedet hos projektpartnerne (kontrol på stedet). Resultatet af revisionen attesteres i en revisorerklæring.

For danske projektpartneres vedkommende, som afholder deres udgifter i danske kroner, skal udgifterne i henhold til leadpartneraftalen omregnes til euro ved hjælp af Kommissionens månedlige regnskabsvekselkurs, som gælder i den måned, hvor udgifterne fremlægges for first level controlleren til revision. Revisor fastsætter selv den dato, hvor projektpartneren eller leadpartner har indberettet udgifterne til ham. Denne dato gælder da ved omregning af udgifterne til euro.

Som revisor for en projektpartner er det en del af din obligatoriske opgave at gennemføre en kontrol på stedet ifølge art. 125, stk. 5 forordning (EU) nr. 1303/2013. I afsnittet om "Revisorens ansvar i forbindelse med revisionen af et projekts regnskab" forventer vi information om, hvorvidt denne opgave er planlagt hhv. udført. Den nævnte tidsramme skal overholdes. Endvidere skal tidspunktet for kontrollen på stedet ligge ca. halvvejs i projektets løbetid, eller for projekter der mindst løber 3 år senest i forbindelse med den anden årsrapport. Dette skyldes, at projektet på det tidspunkt vil være fysisk og økonomisk godt undervejs, men endnu ikke afsluttet. Hvis kontrollen allerede er foretaget, har vi brug for datoen for gennemførelsen.

Kontrollen på stedet skal gennemføres under den fornødne hensyntagen til støttens størrelse og risikoen. Du skal især kontrollere om:

- de angivne arbejdspladser hos projektpartnerne rent faktisk eksisterer;
- de medfinansierede varer og tjenesteydelser er blevet leveret hhv. udført og at de udgifter, som støttemodtageren har anmeldt, er blevet betalt;
- udgifterne er i overensstemmelse med gældende lovgivning, det operationelle program og opfylder betingelserne for støtte til operationen;
- en dobbeltfinansiering kan udelukkes, især i de tilfælde hvor en projektpartner deltager i flere projekter.

Disse kontroller begrænser sig således ikke kun til det monetære område. I forbindelse med kontrollerne på stedet er det ikke nødvendigt, at alle bilag kontrolleres på stedet. Et parallelt desk-check er også helt i orden. Med hensyn til udvælgelsen af de udgiftsposter, der skal revideres, beder vi dig om at følge de generelle revisionsstandarder. Vi går også ud fra, at du laver en underskrevet dokumentation af, at revisionerne har fundet sted, for det tilfælde at der skulle komme yderligere revisioner senere. Registrér venligst tidspunktet for revisionen, angiv de reviderede beløb og resultatet af kontrollen samt konstaterede fejl; evt. konstaterede uregelmæssigheder beskrives detaljeret. Hvis der konstateres eller formodes uregelmæssigheder bedes du uopfordret sende os kontrollen.

I et **andet skridt** sender leadpartner erklæringerne fra de enkelte projektpartnere videre til sin revisor, der attesterer dem for projektet som helhed i en samlet erklæring (se skabelon til leadpartnerrevisorerklæring).

Alle revisorerklæringer uploades i ELMOS i Sektion 7. FLC-erklæringer.

### **Vejledning vedrørende udfyldelse af erklæringer**

#### **Indtastning af oplysninger**

De grå felter skal udfyldes. Det er vigtigt, at oplysningerne stemmer overens med de reviderede udgifter i regnskabet og erklæringen.

Erklæringen skal kun udfyldes på revisors sprog, dvs. kun på ét sprog og enten på dansk eller tysk. Sprogversionerne er identiske. Den respektive anden sprogversion er tiltænkt leadpartners revisor, når der skal udarbejdes erklæring for projektet som helhed.

## **Leadpartneraftalens dato og gyldig ansøgningsversion**

Dato for leadpartneraftalen skal angives, samt den på tidspunktet for revisionen aktuelt gældende ansøgningsversion. Dette findes i den sidste meddelelse fra forvaltningsmyndigheden til leadpartner i forbindelse med den sidste udbetalingsanmodning.

## **Samlede udgifter og indtægter**

De samlede udgifter for den aktuelle afregningsperiode skal endvidere bekræftes, samt eventuelle indtægter (Interreg-administrationen fratrækker indtægterne fra de samlede udgifter for at komme frem til de støtteberettigede udgifter).

Til forskel fra revisorerklæringerne for de enkelte projektpartnere, gælder det for revisorerklæringen for det samlede projekt, at de samlede udgifter – som ved revisionen lå til grund for projektpartnerenes revisorerklæringer - bekræftes i begyndelsen.

**Oplysninger om kontrol på stedet** (bortfalder ved revisorerklæring for det samlede projekt)

Det er vigtigt at angive tidspunktet eller det specifikke tidsrum, hvor kontrollen på stedet allerede er blevet gennemført eller er planlagt at finde sted. Hvis der endnu ikke er gennemført kontrol på stedet for projektpartnerne, skal der venligst i det pågældende afsnit angives et konkret halvår for den kommende kontrol.

**Findings ved second level-revision** (bortfalder ved revisorerklæring for det samlede projekt)

Hvis der tidligere er forekommet en såkaldt "finding" i forbindelse med second level-revision, så skal

reglerne som beskrevet i vejledningen til revisorerklæringerne følges.

Kun erklæringer uden forbehold, der er underskrevet af revisor, kan indsendes sammen med udbetalingsanmodningen.